## FORMS | ACTIONS

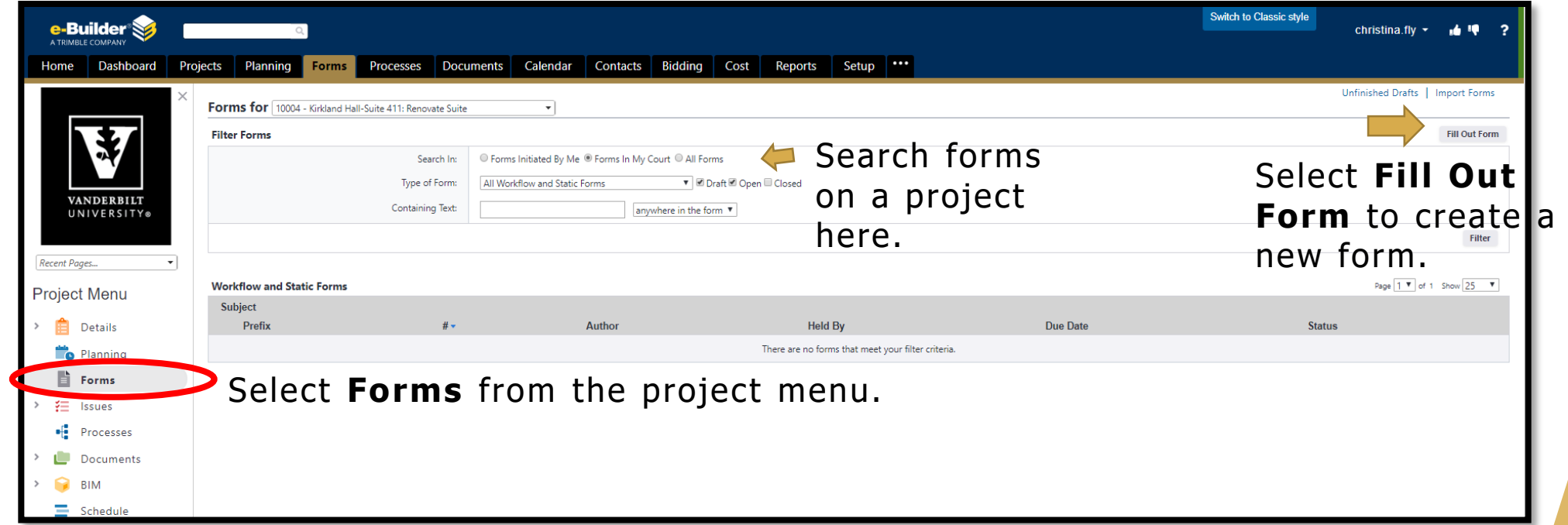

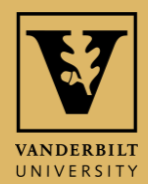

## SELECT THE FORM YOU WISH TO  $-$ USE

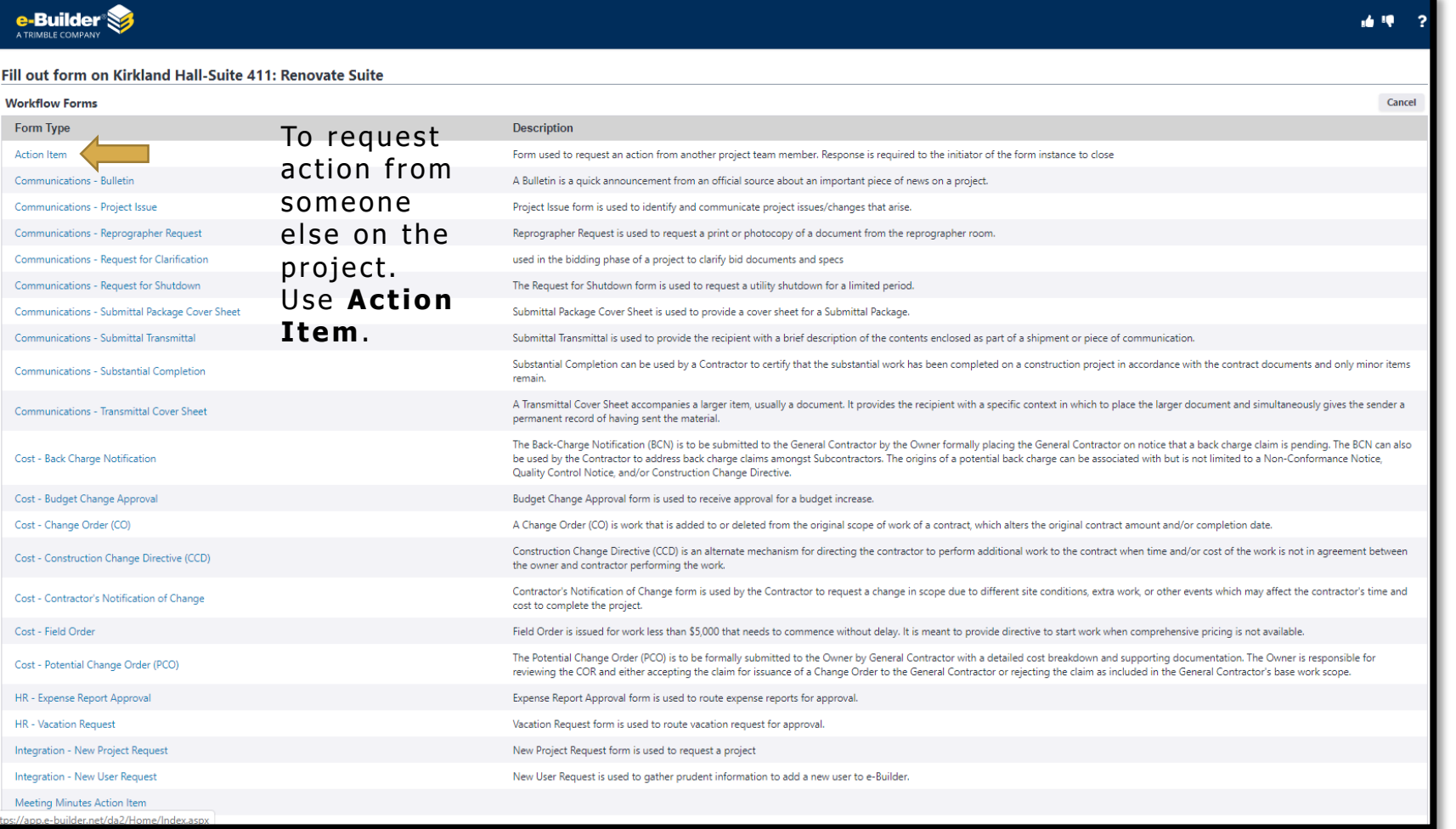

H I

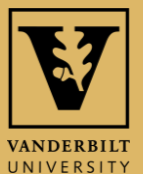

## COMPLETE FIELDS TO SEND AN ACTION ITEM TO ANOTHER PARTICIPANT

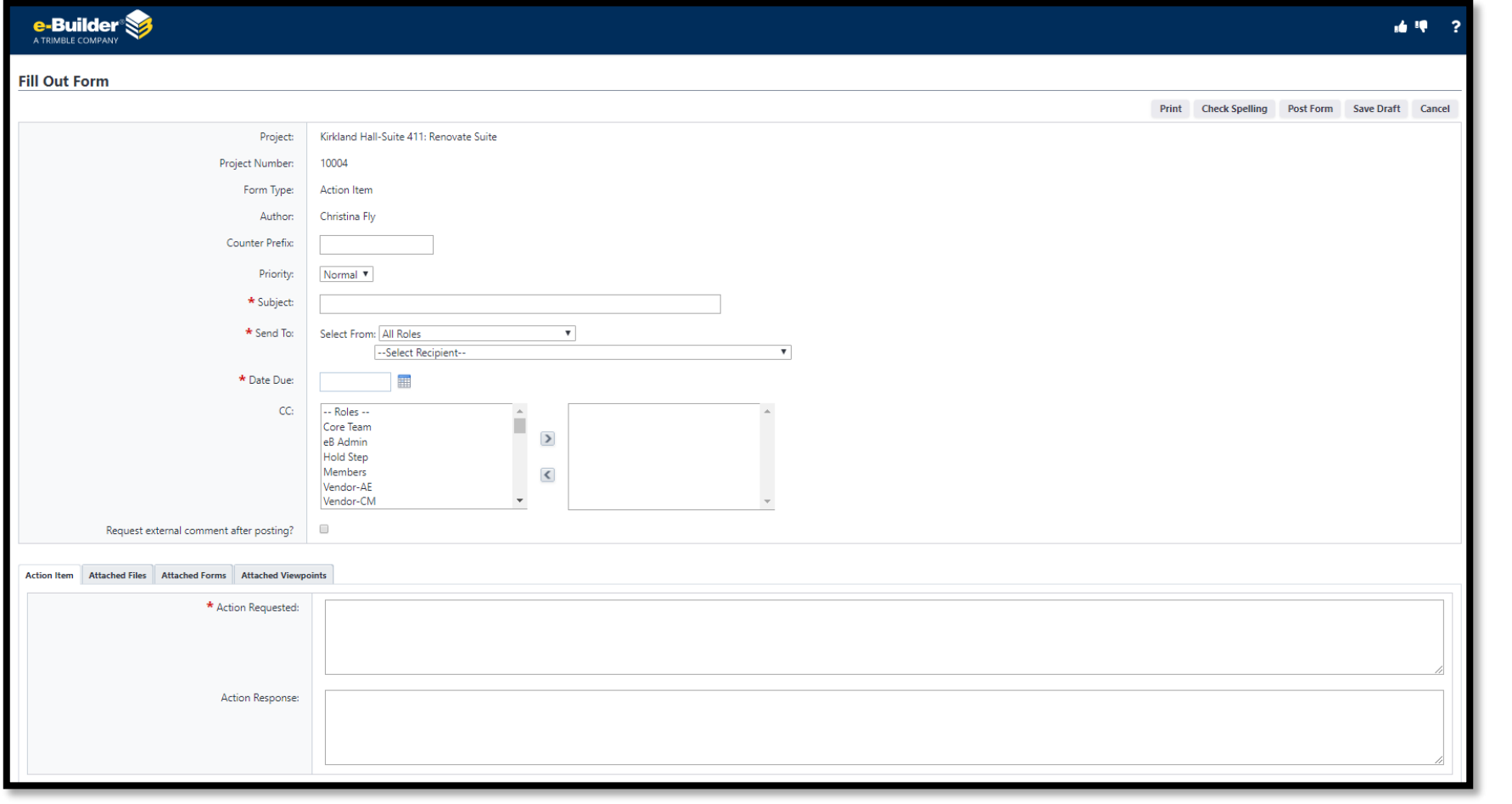

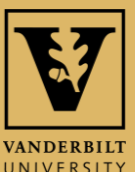